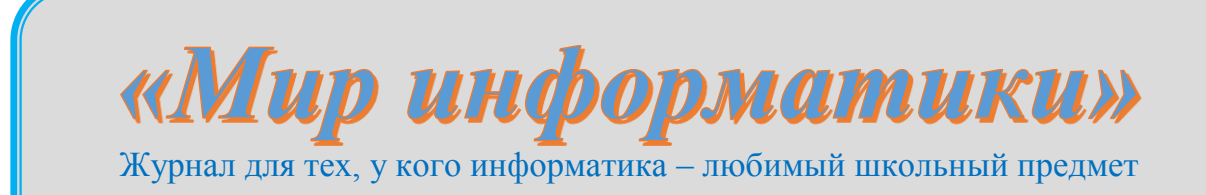

**Выпуск № 30, январь 2019 г.**

# **011000100010101001001111100100011001001000101001001001011 Выпуск № 8, январь 2017 г.**

Семинар

## **Полярные координаты**

1

Как правило, точку на плоскости представляют парой чисел *х* и *у*. Эта пара означает расстояние этой точки до неких осей. Число *х* задает расстояние по горизонтали, *у* — по вертикали. Пара (*х*, *у*) называется декартовыми координатами, или просто координатами точки. Свое название координаты получили по имени французского математика Рене Декарта<sup>1</sup> (1596–1650), которому мы обязаны этим методом описания местонахождения точки.

Но есть и другой способ определения расположения точек на плоскости — задание так называемых "полярных координат".

Возьмем на плоскости точку **O** (называемую *полюсом*) и выходящую из этой точки полупрямую (называемую *полярной осью*). Если на этой прямой задать масштаб и положительное направление, то мы определим полярную систему координат (*рис*. 1).

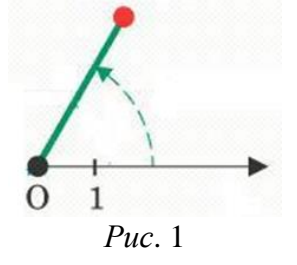

Любую точку на плоскости теперь можно определить парой чисел: *R* — расстоянием до точки от полюса и *φ* — углом между полярной осью и прямой, соединяющей полюс и данную точку (угол *φ* измеряется в направлении против часовой стрелки от оси).

Будем обозначать точку с полярными координатами в виде (*R*, *φ*). На *рис*. 2 приведены две точки — с координатами  $(3, 60)$  и  $(4, 210)$ .

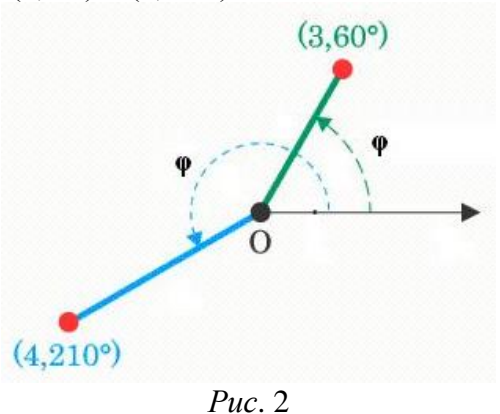

<sup>&</sup>lt;sup>1</sup> Именно Декарту принадлежит известное высказывание "Я мыслю, значит, я существую".

Допускается, что значения *R* и *φ* могут быть и отрицательными. Тогда 3 пары координат определяют одну и ту же точку: (1, 90), (–1, –90), (–1, 270).

Интересно, что полярные координаты используют… пчелы! Медоносные пчелы применяют их для обмена информацией об источниках пищи. Найдя новый источник (например, цветочную клумбу), пчела-разведчица возвращается в улей, приносит образец найденной пищи и исполняет своеобразный танец, на языке которого рассказывает, где находится клумба. Танец состоит в том, что пчела, покачиваясь с боку на бок, прочерчивает прямую и затем, описав плавную кривую, возвращается в начальную точку. Затем она перемещается по тому же участку прямой, но возвращается по кривой в другом направлении. Весь процесс повторяется несколько раз. При этом "танце" длина отрезка указывает расстояние до цветочной клумбы, а направление этой прямой — направление (угол), под которым надо лететь. Таким образом пчела-разведчица сообщает другим пчелам полярные координаты нового источника пищи.

Функции, в которых используются полярные координаты, будем называть *функциями в полярных координатах*. Например, *R* = sin(*φ*) — функция в полярных координатах. Здесь для каждого значения *φ* из некоторого диапазона строится точка с полярными координатами (*R*, *φ*).

Как получить график функции  $R = sin(\varphi)$  в полярных координатах? Можно, конечно, воспользовавшись транспортиром и линейкой, получать необходимые точки на плоскости непосредственно в таких координатах:

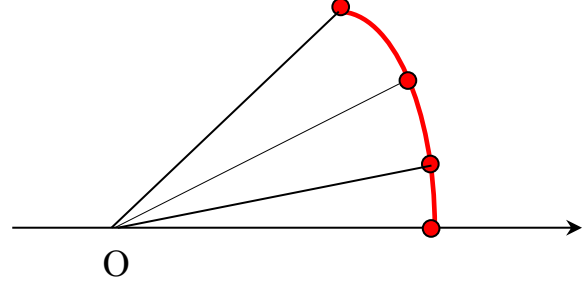

*Рис*. 3

Можно (а может, даже и удобнее?) снова обратиться к декартовым координатам. Вспомнив о синусе и косинусе угла *φ*, можем сказать, что точка (*R*, *φ*) в полярных координатах — это то же самое, что  $(R \times \cos(\varphi), \rho \times \sin(\varphi))$  в декартовых координатах, и именно её мы можем построить (см. *рис*. 4).

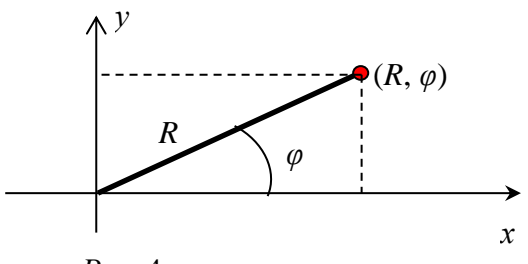

*Рис*. 4

Но, конечно, построение графиков функций в полярных координатах вручную — дело достаточно трудоемкое. Удобнее использовать для этой цели компьютер. К сожалению, в электронных таблицах (Microsoft Excel, Oracle OpenOffice Calc и др.) нет возможности строить такие графики. Единственная возможность — использовать графические возможности языков программирования. Предлагаем читателям, владеющим каким-либо языком программирования, получить в полярных координатах график, например, функции *R* = sin(*φ*). Методика разработки программы приведена в следующей статье. Здесь же обратим внимание, что график этой функции в полярных координатах совсем не похож на график функции *y* = sin(*x*) в декартовых координатах (его называют "синусоидой"). Например, график функции *R* = 1 + 2сos(2*φ*) выглядит так, как показано на *рис*. 5.

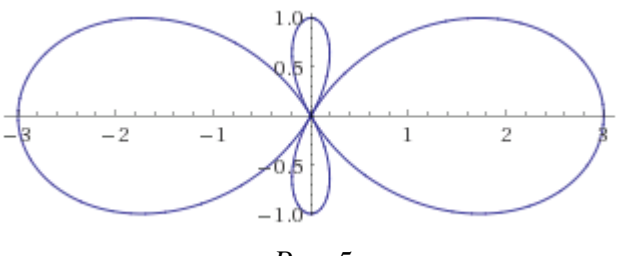

 $Puc.5$ 

В Интернете имеется ряд сайтов, на которых можно получить график нужной функции в полярных координатах. Попробуйте найти их — мы уверены, что вы получите удовольствие от результатов своих экспериментов.

Еще об одном интересном эксперименте, косвенно связанном с полярными координатами, рассказано в следующей статье.

#### Задание для самостоятельной роботы

Установите, как выглялит в полярных координатах график функции:

1)  $R = 1$ ;

2)  $R = \varphi$ .

## Литература

1. Косневски Ч. Занимательная математика и персональный компьютер. - М.: Мир. 1987.

Школа программирования

## Построение графиков функций в полярных координатах

#### Альберт Михайлов.

ученик школы № 1530 «Школа Ломоносова» г. Москвы

Основные этапы программы построения графиков в полярных координатах функций в обшем случае следующие:

1. Инициация графического режима

2. Цикл для углов от 0 до тах градусов

2.1. Пересчет значения угла в радианы (именно в этих единицах

выражается угол при расчете синуса и косинуса)

2.2. Расчет значения R

2.3. Определение декартовых координат х и у

2.4. Рисование точки с координатами х, у

Конец цикла

- где тах - некоторое максимальное значение угла.

В программе на языке Паскаль используем основные величины:

— angle — угол между полярной осью и прямой, соединяющей полюс и данную точку, в градусах (в первой статье выпуска он обозначен как  $\varphi$ );

 $R$  — соответствующее значение расстояния до полюса;

rad — угол angle, выраженный в радианах (360 градусов =  $2\pi$  радиан);

 $x, y$  — декартовы координаты, соответствующие полученным полярным (см. рис. 4 в первой статье).

На этапе 2.3 надо учесть, что значения синуса и косинуса углов не превышают 1 и не меньше -1, поэтому следует использовать коэффициент увеличения размера графика (например, равный 100). Кроме того, здесь требуется пересчет, связанный с различными точками начала и разными направлениями осей координат в графическом режиме системы программирования и принятыми в декартовых координатах:

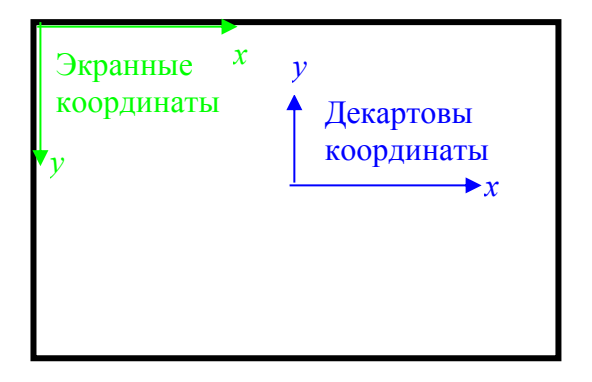

Например, для графического режима 640 на 480 пикселей точка начала декартовых координат (0, 0) в центре экрана будет находиться в точке с экранными координатами (320,  $240$ ).

Формулы для пересчета, учитывающие оба эти обстоятельства:  $x = r \times \cos(\text{rad}) \times 100 + 320$ ;  $y = 240 - 100 \times r \times \sin(rad)$ ,

где 100 — коэффициент увеличения размера графика.

Вся программа, например, для функции  $R = sin(6\varphi)$ , имеет вид:

```
Uses Graph, CRT;
Var angle, gd, gm: integer; R, rad, x, y: real;
BEGIN
{Инициация графического режима}
gd := detect;initgraph(qd, qm, '');
{Цикл для всех углов}
For angle := 0 To 359 Do
 Begin
    {Перевод градусов в радианы}
    rad := 2 * Pi * angle/360;
    {Pacuer значения R}
    R := sin(6 * rad);{Расчет соответствующих декартовых координат}
    x := R * cos(rad) * 100 + 320;y := 240 - 100 * R * sin(rad);{Очередная точка графика}
    PutPixel(Trunc(x), Trunc(y), 1)
 End;
  {Приостановка программы до нажатия любой клавиши}
 Repeat
 Until Keypressed;
CloseGraph
END.
```
В книге, указанной в предыдущей статье, приведен ряд большое число оригинальных графиков. Одна из групп графиков показана на *рис.* 2. Они получены как график функции  $R =$  $sin(6\varphi)$  в полярных координатах, построенный по декартовым координатам (как в описанной чуть выше программе), но в формулах для расчета  $x$  и  $y$  при этом использованы дополнительные коэффициенты а и b:

 $x = R \times \cos(\text{rad} \times a) \times 100 + 320$ ;  $y = 240 - 100 \times R \times \sin(\text{rad} \times b)$ .

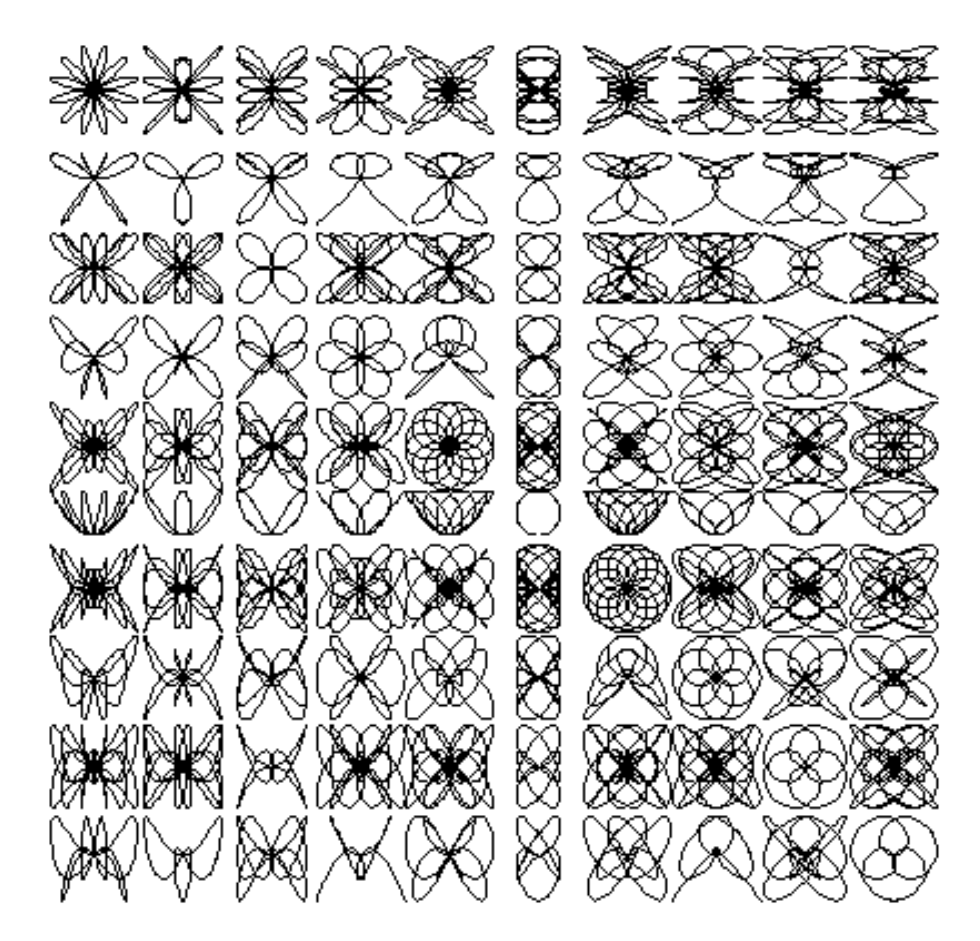

К сожалению, в книге не приводятся значения коэффициентов для того или иного графика. Я провел эксперимент и установил эти значения. Значения коэффициентов *а* и *b* можно представить в виде таблицы, соответствующей условной таблице, в которой изображены графики:

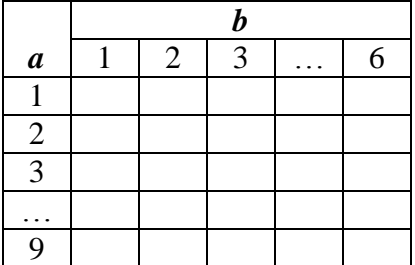

Предлагаю читателям, используя эти же значения коэффициентов, получить графики, относящиеся к функциям *R* = sin(5*φ*) и *R* = sin(8*φ*). Уверен — вам понравится…

#### **От редакции**

Полученные графики (например, в виде так называемых "скриншотов" — "снимков экрана") присылайте в редакцию. Рассмотрите также другие функции.

Представившие графики с оригинальными (красивыми, необычными) изображениями будут награждены дипломами.

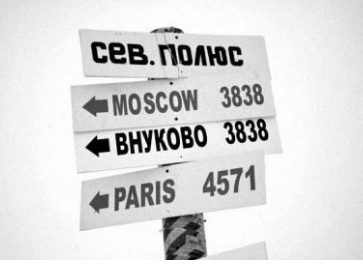

## Ответы, решения, разъяснения

к заданиям, опубликованным в журнале «Мир информатики» № 27 (октябрь 2018 г.)

> «Задача, которую вы решаете, может быть очень скромной, но если она бросает вызов вашей любознательности и если вы решете ее собственными силами, то вы сможете испытать ведущее к открытию напряжение ума и насладиться радостью побелы».

> «Стремление решить задачу заложено в самой природе человека».

> > Джордж Пойя

#### Три задачи на системы счисления

Напомним условия задач.

**1.** Запишите числа 234<sub>7</sub>, 432<sub>7</sub>, 432<sub>10</sub>, 234<sub>5</sub> в порядке следования (возрастания).

2. В электронных таблицах столбцы нумеруются латинскими буквами А, В, С, ... Z. После столбца Z идут столбцы AA, AB, AC, ... ZZ, AAA, AAB, AAC, ... .

а) выпишите номера столбцов ZZZ, AXZ, ZAX, AZX, AAA, XXX в порядке следования (возрастания);

б) между какими двумя столбцами будет находиться столбец КҮZ?

Почему данные задачи представлены как задачи на системы счисления?

**3.** Выпишите числа  $2^n$ ,  $2^{n+1}$  + 1,  $2^n$  – 2, где  $n \ge 10$ , в порядке возрастания количества единиц в их двоичной записи.

#### Решение задания 1

Для того чтобы сравнить перечисленные в условии числа, их необязательно представлять в одной и той же системе счисления (запись двух пар чисел одинакова, а два числа представлены в одной и той же системе).

Прежде всего, ясно, что 234<sub>7</sub> < 432<sub>7</sub>. Кроме того, 234<sub>5</sub> < 234<sub>7</sub>, а 432<sub>7</sub> < 432<sub>10</sub>. Поэтому в порядке возрастания числа будут расположены так:  $234<sub>5</sub> < 234<sub>7</sub> < 432<sub>7</sub> < 432<sub>10</sub>$ .

#### Решение задания 2

Можно все буквы латинского алфавита (их - 26) рассматривать как цифры 26-ричной системы счисления. Тогда трехсимвольные обозначения столбцов можно рассматривать как 3-значные числа.

Для сравнения обозначений (чисел) надо сравнить первые буквы (цифры), в случае равенства — сравнить вторые буквы (цифры) и т.д. Учитывая это, заданные номера столбцов в порядке возрастания следует расположить так: AAA, AXZ, AZX, XXX, ZAX, ZZZ.

Так как Z — последняя буква алфавита, то перед столбцом KYZ будет находиться столбец КҮҮ (буква Ү — предпоследняя), а после него — столбец КZA (Z — следующая после Y средняя буква, A — буква, используемая после Z).

Решение задания 3

Составим таблицу:

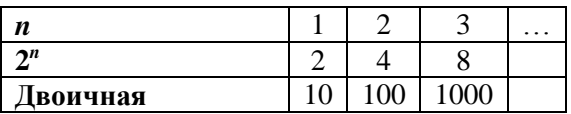

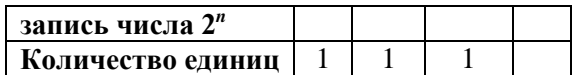

В двоичном виде в числе  $2^{n+1}$  + 1 будут две единицы (последний 0 заменяется на 1).

Для определения количества единиц в двоичной записи числа 2*<sup>n</sup>* – 2 — проведем вычитание в общем виде:

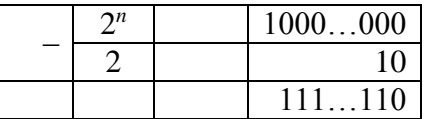

Итак, заданные числа в порядке возрастания количества единиц в их двоичной записи:  $2^n$  (одна единица),  $2^{n+1}$  + 1 (две единицы),  $2^n$  – 2 (499 единиц).

*Правильные ответы прислали*:

— Абраменко Сергей и Трофимов Николай, средняя школа села Восточное Нижегородской обл., учитель **Долгова Г.А.**;

— Боровиков Иван, г. Пенза, школа № 73, учитель **Диков А.В.**;

— Кравцов Владислав, г. Усинск, Центр дополнительного образования детей, «Школа программистов», куратор **Демяхина О.В.**;

— Краснов Дмитрий, Владимирская обл., г. Струнино, школа № 10, учитель **Рунов Д.Н.**;

— Лошак Антон, средняя школа села Сердар, Республика Марий Эл, учитель **Чернова Л.И.**;

— Павленко Владислав, г. Зеленокумск Ставропольского края, школа № 1, учитель **Букина Е.Ю.**;

— Рогов Михаил и Тульчинская Елена, средняя школа деревни Муравьево, Вологодская обл., учитель **Муравьева О.В.**;

— Старостина Наталья, Владимирская обл., г. Александров, школа № 14, учитель **Солодова Е.Н.**;

— Хозин Марат, Владимирская обл., г. Струнино, школа № 11, учитель **Волков Ю.П.**;

### **Задание в статье «Городские слухи»**

### *Ответ*

1

Все жители города Компьютеринска узнают новость через 2 часа 30 минут.

*Правильный ответ представили*:

— Абаев Тимур, средняя школа деревни Муравьево, Вологодская обл., учитель **Муравьева О.В.**;

— Алиев Тимур, Вологин Теймур, Малова София, детский клуб «Крошка Ру», г. Александров Владимирской обл., преподаватель **Волков А.Ю.**;

— Базанов Илья, Киселёв Станислав, Кротов Олег и Куклева Лидия, Владимирская обл., г. Струнино, школа № 11, учитель **Волков Ю.П.**;

— Боровиков Иван, г. Пенза, школа № 73, учитель **Диков А.В.**;

— Краснов Дмитрий, Владимирская обл., г. Струнино, школа № 10, учитель **Рунов Д.Н.**;

— Лошак Антон, средняя школа села Сердар, Республика Марий Эл, учитель **Чернова Л.И.**;

— Трофимов Николай, средняя школа села Восточное Нижегородской обл., учитель **Долгова Г.А.**

Отметим ответ учащихся школы № 11 г. Струнино, которые получили нужный результат двумя способами, причём при расчётах на калькуляторе они использовали клавишу для работы с памятью «М+»<sup>2</sup>. Это позволяло им не записывать результаты промежуточных расчётов.

<sup>&</sup>lt;sup>2</sup> См. статью «Память калькулятора» в выпуске № 23 журнала «Мир информатики».

## Числовой ребус «Космическая шифрограмма»

Напомним условие: «Разведка звездной империи Димусперехватила секретное шифрованное сообщение враждебной планеты Медуза-2: ДУРАК + УДАР = ДРАКА Прочитать это сообщение было поручено двум электронным расшифровщикам. Расшифровщики получили два разных решения. Может ли быть такое или один из них надо сдать на переплавку? Известно, что разные цифры зашифрованы разными буквами, а одинаковые цифры — одинаковыми буквами».

Решение

Один из электронных расшифровщиков нашел ошибочное решение. Правильное решение — одно.

Запишем имеющиеся слова "в столбик":

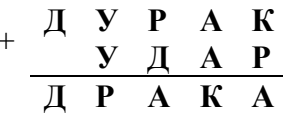

Проанализировав последний столбец, можно сделать вывод, что для него возможны два случая:

1)  $K + P = A$ ;

 $2) K + P = 10 + A.$ 

Исследуем первый случай. При нем:

1) в разряд десятков из разряда единиц "в уме" ничего не переходит; значит число  $A$  четное:

2) в разряд тысяч из разряда сотен "в уме" также ничего не переходит. Это утверждение следует из сравнения разряда единиц и разряда сотен. Эти разряды отличаются тем, что в первом из них используется цифра  $K$ , во втором — цифра Д. Поскольку сумма цифр в каждом разряде равна А, то это может быть, когда Д на 1 меньше, чем К. Значит число  $P$  — четное.

Вариантов, при которых  $K$  и  $P$  — четные, для рассматриваемого случая — четыре:

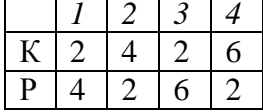

Подставив эти четыре возможные сочетания значений букв  $K$  и  $P$ , а также соответствующие им значения других букв в ребус, можно обнаружить, что правильным (с учетом того, что разные буквы не могут быть зашифрованы одной и той же цифрой) является только четвертый вариант, для которого ребус имеет следующее решение:

$$
\begin{array}{cccccc}\n+ & 5 & 1 & 2 & 8 & 6 \\
 & & 1 & 5 & 8 & 2 \\
\hline\n & 5 & 2 & 8 & 6 & 8\n\end{array}
$$

Исследуем случай, когда  $K + P = 10 + A$ .

В этом случае в разряде десятков имеем два возможных варианта:

1)  $A + A + I = K$ , и тогда в разряд сотен ничего не переходит. При этом в разряде сотен, с учетом рассуждений, сделанных чуть выше, получается  $\mathcal{A} = \mathcal{K}$ , что недопустимо;

2)  $A + A + 1 = 10 + K$ ; в разряд сотен переходит 1, и там имеем  $P + \overline{\mu} + 1 = 10 + A$ .

Так как из разряда единиц в разряд десятков при сложении переходит 1, то число К нечетное  $(K = 2 * A + 1)$ . По той же причине  $P$  — также нечетное число  $(P = 2 * Y + 1)$ .

Все возможные сочетания нечетных значений К и Р, при которых  $K + P \ge 10$ , приведены во второй и третьей строках таблицы:

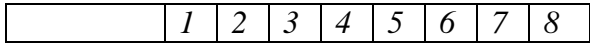

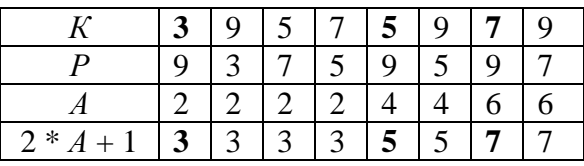

*Примечание*. Значения *А* получены из условия *А* + *А* +1 = 10 + *К*.

Так как 2 \* *А* + 1 должно быть равно *К*, то допустимыми являются только варианты номер 1, 5 и 7.

Подставив соответствующие сочетания значений букв *К*, *Р* и *А* в ребус, можно обнаружить, что ни одно из них не подходит. Значит, никаких других решений ребуса нет.

### *Ребус решили*:

— Абкаров Михаил, г. Зеленокумск Ставропольского края, школа № 1, учитель **Букина Е.Ю.**;

— Абраменко Сергей и Трофимов Николай, средняя школа села Восточное Нижегородской обл., учитель **Долгова Г.А.**;

— Баранова Дарья, средняя школа г. Пионерский Калининградской обл., учитель **Багрова О.А.**;

— Дусаева Элина, Республика Коми, г. Усинск, Центр дополнительного образования детей, «Школа программистов», куратор **Демяхина О.В.**;

— Рогов Михаил, средняя школа деревни Муравьево, Вологодская обл., учитель **Муравьева О.В.**;

— Симоненко Ульяна, г. Хабаровск, школа № 1 им. Героя Советского Союза В.П. Чкалова, учитель **Плюснина Н.П.**;

— Фролов Игорь, г. Пенза, школа № 73, учитель **Диков А.В.**

Абдувахидова Алина, Абдувахидова Софья, Куклева Лидия и Хозин Марат, решили задачу, разработав программу на языке Паскаль.

Отметим ответ Дарьи Барановой, приведшей подробное обоснование решения.

### **Задача «Богатыри»**

Напомним условие: «Микула Селянинович узнал, что Змей Горыныч побежден. Победить его мог либо Илья Муромец, либо Алеша Попович, либо Добрыня Никитич. Вскоре Микуле Селяниновичу сообщили, что:

1) Змея Горыныча победил не Илья Муромец;

2) Змея Горыныча победил Алеша Попович.

Спустя некоторое время оказалось, что одно из этих сообщений истинно, а другое ложно.

Кто же победил Змея Горыныча?»

#### *Решение*

Допустим, что истинным является первое «сообщение». Это значит, что Змея Горыныча победил либо Добрыня Никитич, либо Илья Муромец. Учитывая, что Алеша Попович этого сделать не мог (поскольку второе утверждение принято ложным), то Змея победил Добрыня Никитич.

Если же истинным является второе «сообщение», то при этом получается, что истинным является и первое утверждение, чего быть не может.

Можно также получить ответ, рассмотрев трех возможных «победителей» и определяя для каждого случая истинность или ложность двух утверждений.

*Ответ*: Добрыня Никитич.

*Правильный ответ прислали*:

— Абаев Тимур, средняя школа деревни Муравьево, Вологодская обл., учитель **Муравьева О.В.**;

— Абдувахидова Алина, Абдувахидова Софья, Дзюбенко Марина, Камышанская Анастасия, Киселёв Станислав, Кошкин Арсений, Куклева Лидия, Смирнова Полина, Старикова София, Строкин Константин, Хозин Марат и Хозин Эмиль, Владимирская обл., г. Струнино, школа № 11, учитель **Волков Ю.П.**;

— Алиев Тимур, Анисимов Арсений, Балабанов Константин, Вологин Теймур, Гужков Игорь, Елкина Варвара, Емельянов Александр, Карташова Анастасия, Корнилов Максим, Малова София и Родионов Александр, детский клуб «Крошка Ру», г. Александров Владимирской обл., преподаватель **Волков А.Ю.**;

— Бабичева Алена, г. Хабаровск, школа № 1 им. Героя Советского Союза В.П. Чкалова, учитель **Плюснина Н.П.**;

— Брезгина Анастасия, Голикова Дарья, Погосов Тигран, Хмель Екатерина и Урасова Алина, г. Зеленокумск Ставропольского края, школа № 1, учитель **Букина Е.Ю.**;

— Величко Марина, г. Пенза, школа № 73, учитель **Диков А.В.**;

— Кирсанов Данил и Кравцов Владислав, Республика Коми, г. Усинск, Центр дополнительного образования детей, «Школа программистов», куратор **Демяхина О.В.**;

— Миронов Никита, средняя школа села Восточное Нижегородской обл., учитель **Долгова Г.А.**

## **Кроссворд**

## *Ответы*

По горизонтали: 5. Операнд. 7. Цилиндр. 8. Или. 13. Калькулятор. 15. База. 16. Овал. 17. Теорема. 18. Замена. 19. Зрение. 21. Отвод (**от**каз + вы**вод**). 27. Яркость. 28. Фортран. 29. Закладка. 30. Страница. 31. Дек. 32. Скан. 33. Стяг.

По вертикали: 1. Логика. 2. Три. 3. Бит. 4. Правка. 6. Диск. 7. Цикл. 9. Сканер. 10. Плата. 11. Отказ. 12. Пробел. 14. Управление. 18. Запятая. 20. Единица. 21. Ольга. 22. Дефис. 23. Шкала. 24. Осадок. 25. Прерия. 26. Крона.

### *Ответы прислали*:

— Абдувахидова Алина и Абдувахидова Софья Владимирская обл., г. Струнино, школа № 11, учитель **Волков Ю.П.**;

— Баранова Дарья, Баранова Кристина, Дощик Ксения, Наумова Элина и Рубаник Кристина, средняя школа г. Пионерский Калининградской обл., учитель **Багрова О.А.**;

— Валиев Тимур, средняя школа села Восточное Нижегородской обл., учитель **Долгова Г.А.**;

— Гуртуева Дарья, Медведева Мария, Сангинов Набиджон и Устинов Виталий, средняя школа села Ириновка, Новобурасский р-н Саратовской обл., учитель **Брунов А.С.**;

— Дусаева Элина, Республика Коми, г. Усинск, Центр дополнительного образования детей, «Школа программистов», куратор **Демяхина О.В.**;

— Кашина Екатерина, г. Зеленокумск Ставропольского края, школа № 1, учитель **Букина Е.Ю.**;

— Крюков Алексей, средняя школа деревни Муравьево, Вологодская обл., учитель **Муравьева О.В.**;

— Лаптева Ирина, г. Пенза, школа № 73, учитель **Диков А.В.**;

— Рудюк Степан, г. Хабаровск, школа № 1 им. Героя Советского Союза В.П. Чкалова, учитель **Плюснина Н.П.**;

### **Ребусы по информатике**

### *Ответы*

Ребус № 1: КИСТЬ. Ребус № 2: ГРАФИЧЕСКИЙ РЕДАКТОР. Ребус № 3: ЛИНИЯ. Ребус № 4: РАСПЫЛИТЕЛЬ.

*Правильные ответы представили*:

— Абдувахидова Алина, Абдувахидова Софья, Камышанская Анастасия, Смирнова Полина, Строкин Константин и Хозин Марат, Владимирская обл., г. Струнино, школа № 11, учитель **Волков Ю.П.**;

— Алиев Тимур, Анисимов Арсений, Балабанов Константин, Вологин Теймур, Гужков Игорь, Елкина Варвара, Емельянов Александр, Карташова Анастасия, Корнилов Максим, Малова София, Родионов Александр и Шальнова Полина, детский клуб «Крошка Ру», г. Александров Владимирской обл., преподаватель **Волков А.Ю.**;

— Андрукевич Максим, Дусаева Элина, Кирсанов Данил и Кравцов Владислав, Республика Коми, г. Усинск, Центр дополнительного образования детей, «Школа программистов», куратор **Демяхина О.В.**;

— Бакланов Максим, средняя школа деревни Муравьево, Вологодская обл., учитель **Муравьева О.В.**;

— Груздева Дарья, Емельченко Анастасия и Самсоненко Юлия, г. Зеленокумск Ставропольского края, школа № 1, учитель **Букина Е.Ю.**;

— Дощик Ксения, Каранова Кристина, Коленская Валерия и Якимов Егор, средняя школа г. Пионерский Калининградской обл., учитель **Багрова О.А.**;

— Миронов Никита, средняя школа села Восточное Нижегородской обл., учитель **Долгова Г.А.**;

— Рущук Арина, г. Хабаровск, школа № 1 им. Героя Советского Союза В.П. Чкалова, учитель **Плюснина Н.П.**;

— Фролов Игорь, г. Пенза, школа № 73, учитель **Диков А.В.**

Японские головоломки судоку решили:

— Алиев Тимур, Вологин Теймур, Гужков Игорь, Емельянов Александр, Корнилов Максим, Малова София и Родионов Александр, детский клуб «Крошка Ру», г. Александров Владимирской обл., преподаватель **Волков А.Ю.**;

— Андрукевич Максим, Дусаева Элина, Кирсанов Данил, Кравцов Владислав и Ремезов Демьян, Республика Коми, г. Усинск, Центр дополнительного образования детей, «Школа программистов», куратор **Демяхина О.В.**;

— Бакланов Максим, средняя школа деревни Муравьево, Вологодская обл., учитель **Муравьева О.В.**;

— Баранова Дарья и Дощик Ксения, средняя школа г. Пионерский Калининградской обл., учитель **Багрова О.А.**;

— Валиев Тимур, средняя школа села Восточное Нижегородской обл., учитель **Долгова Г.А.**;

— Камышанская Анастасия, Куклева Лидия, Лебедев Сергей, Смирнова Полина, Строкин Константин и Хозин Эмиль Владимирская обл., г. Струнино, школа № 11, учитель **Волков Ю.П.**;

— Стороженко Егор и Тимофеева Кристина, г. Хабаровск, школа № 1 им. Героя Советского Союза В.П. Чкалова, учитель **Плюснина Н.П.**;

— Фролов Игорь, г. Пенза, школа № 73, учитель **Диков А.В.**

Программы, предложенные в заданиях для самостоятельной работы в статье «Переводим числа из системы в систему», разработали:

— Боровиков Иван, г. Пенза, школа № 73, учитель **Диков А.В.**;

— Лошак Антон, средняя школа села Сердар, Республика Марий Эл, учитель **Чернова Л.И.**;

— Рогов Михаил, средняя школа деревни Муравьево, Вологодская обл., учитель **Муравьева О.В.**

Задание, связанное с переводом числа с систему счисления с основанием от 2 до 9, выполнил Артур Мухатаев, Республика Коми, г. Усинск, Центр дополнительного образования детей, «Школа программистов», куратор **Демяхина О.В.**

Компьютерную программу, с помощью которой можно определить частоту отдельных бук в тексте, разработали:

— Андриянов Андриян, Баранова Дарья, Гудкова Юлия, Кривонос Роман, Кулагин Егор и Семенов Дмитрий, средняя школа г. Пионерский Калининградской обл., учитель **Багрова О.А.**;

— Боровиков Иван, г. Пенза, школа № 73, учитель **Диков А.В.**;

— Рогов Михаил и Тульчинская Елена, средняя школа деревни Муравьево, Вологодская обл., учитель **Муравьева О.В.**;

Мягков Дмитрий, студент Мамадышского политехнического колледжа, Республика Татарстан, совхоз "Мамадышский" (преподаватель **Порываева Н.С.**), выполнил задания, используя электронную таблицу Microsoft Excel. Его работа представляет собой целое исследование, в котором Дмитрий определил и сравнил частоту встречаемости каждой буквы в стихотворном тексте и в прозе. Дмитрий будет награжден дипломом. Поздравляем!

Задание для самостоятельной работы, предложенное в статье «Помогаем завучу школы вести документацию» — разработать лист электронной таблицы, с помощью которого можно контролировать сроки действия квалификационных категорий учителей, выполнили:

— Лаптева Ирина, г. Пенза, школа № 73, учитель **Диков А.В.**;

— Ремезов Демьян, Республика Коми, г. Усинск, Центр дополнительного образования детей, «Школа программистов», куратор **Демяхина О.В.**;

— Сличенко Василий, средняя школа деревни Муравьево, Вологодская обл., учитель **Муравьева О.В.**

Ответы на задания, опубликованные в журнале «Мир информатики» ранее, прислали также учащиеся средней школы г. Пионерский Калининградской обл., учитель **Багрова О.А.**:

1) опубликованные в выпуске № 25 (август 2018 г.):

— ребусы по информатике решили Каверза Виктория, Коркунова Екатерина и Никитин Максим;

— программу, моделирующую игру «Отгадай число», разработали Кукушкина Карина и Литвищенко Данила;

— числовые ребусы в четверичной системе счисления решили Каверза Виктория, Коркунова Ектерина, Коленская Валерия, Матвиенко Варвара, Никитин Максим Пелевина Кристина, Романов Валерий, Сможевская Мария, Шилов Иван и Эсфельд Максим;

2) опубликованные в выпуске № 26 (сентябрь 2018 г.):

— ребусы по информатике решили Рябышева Маргарита, Сможевская Мария, Фролкин Михаил, Шилов Иван и Якимов Егор;

— кроссворд решили Вязовский Александр, Дорофеева Вероника, Коленская Валерия, Колесова Алина, Коркунова Катерина, Кузнецова Алина, Манди Евгений, Наумова Элина, Никитин Максим, Николаева Юлия, Овсянникова Софья, Пелевина Кристина, Рябышева Маргарита, Скибина Екатерина, Сможевская Мария, Соколова Александра, Солохин Севастьян, Сподрина Елена, Сушко Алексей, Фролкин Михаил, Шилов Иван, Якимов Егор и Якушева Анастасия.

Спасибо всем приславшим ответы!

## **На соревнованиях по бегу**

После соревнований бегунов на табло появились надписи:

- Рустам не был вторым.
- Эдуард отстал от Рустама на два места.
- Яков не был первым.
- Григорий не был ни первым, ни последним.
- Кирилл финишировал сразу за Яковом.

Можно ли по ним определить, кто же победил в этих соревнованиях и каково оказалось распределение бегунов на финише?

## **Может ли быть такое?**

Один мальчик сказал: «Позавчера мне было 10 лет, а в будущем году мне исполнится 13 лет». Может ли быть такое?

## **А такое?**

Один юноша написал: «Позавчера мне было 16 лет, а в будущем году мне исполнится 20». Может ли быть такое?

## **Шесть деревьев<sup>3</sup>**

Возле школы растут 6 деревьев: сосна, берёза, липа, тополь, ель и клён. Какое из этих деревьев самое высокое и какое самое низкое, если известно, что берёза ниже тополя, а липа выше клёна, сосна ниже ели, липа ниже берёзы, сосна выше тополя.

## **Бой часов**

Имеются двое часов. Первые бьют через каждые 2 сек, вторые — через каждые 3 сек. Совпавшие по времени удары воспринимаются как один. Сколько времени часы били, если они начали бить одновременно и всего было насчитано 13 ударов? Ответ получите (желательно), используя электронную таблицу Microsoft Excel или другую либо разработав компьютерную программу.

## Поиск информации

## **Викторина**

1

Вы, возможно, слышали выражение "газетная утка".

Определите, какая из четырех новостей является газетной уткой, а какая – нет.

Но не наугад, а используя Интернет или другие источники информации.

1. Американская компания Solar Roadway строит дороги нового поколения, которые помогают сберечь городской бюджет в зимнее время – снег тает благодаря встроенным в дорожное полотно нагревателям, подпитываемым энергией солнца.

2. Российскими стоматологами для изготовления зубных протезов, коронок, мостов и вкладок используется около 13 тонн платины в год.

3. При использовании хлопковых подгузников вероятность возникновения сыпи в пять раз больше, чем при использовании одноразовых памперсов.

4. В Японии никто никогда не поднимет кошелек (разве для того, чтобы отнести его в полицейский участок). Там считается, за такой неожиданный подарок судьба вскоре спросит очень строго, отняв у тебя что-то более ценное.

 $3$  Задача предназначена на учащихся 1-7-х классов.

## Крепкий орешек

Как всегда, в данной рубрике проводится разбор задач, решение которых вызвало трудности.

## **Задача "В магазине"**

Напомним условие: «Трое мужчин зашли в магазин со своими женами. Каждый из шести купил несколько одинаковых предметов, платя за каждый из них столько рублей, сколько предметов он купил. Каждый муж потратил на 45 рублей больше, чем его жена; Юрий потратил больше Ольги на 525 рублей, Дмитрий – больше Нины на 13 рублей. Имена остальных – Александр и Татьяна.

Кто на ком женат и сколько предметов куплено каждым?»

#### *Комментарий к решению*

Надо обратить внимание на то, что каждый купленный предмет стоил столько, сколько таких предметов было куплено. Это означает, что потраченная каждым человеком сумма является точным квадратом.

Остальные «подсказки» к решению, показаны в таблице ниже, которая представляет собой фрагмент листа электронной таблицы

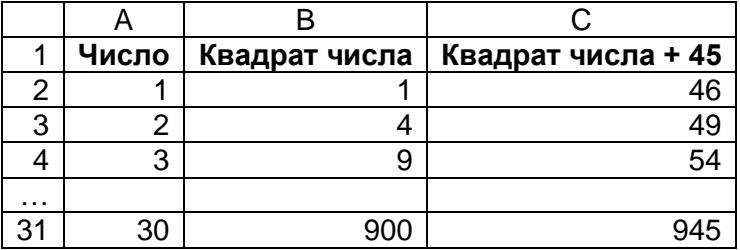

Подготовив соответствующий лист, сравните значения в столбцах В и С и найдите искомые значения. Ответы присылайте в редакцию.

## **Фокус с числами**

Напомним, что было предложено открыть «секрет» следующего фокуса. Имеется таблица, состоящая из 100 клеток, с числами, как показано на рисунке ниже.

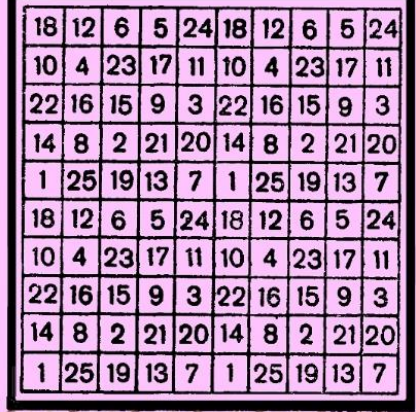

Если кто-нибудь закроет полоской картона любые четыре клетки в одной строке или в одном столбце, то, оказывается, можно, не зная этих чисел, назвать их сумму. Как? Для ответа этого проведите ряд «опытов» с закрытием четырех чисел (в строках и столбцах) и проанализируйте суммы закрытых вами чисел и другую информацию.

Если вы откроете секрет фокуса, сообщите его в редакцию (хотя мы знаем его —  $\circledcirc$ ). Фамилии всех приславших правильный ответ будут опубликованы.

## История информатики

## **Как считали на счётах**

1

## **Д.М. Златопольский**

Конечно, читатели видели старинный русский счетный прибор — счёты:

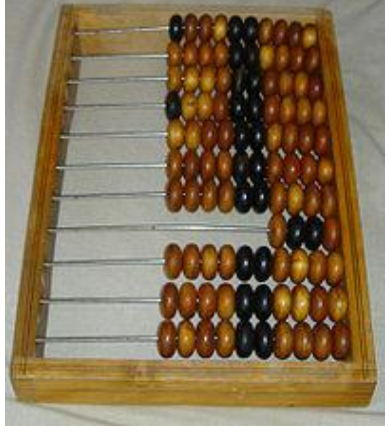

Рис. 1

А умеете ли вы считать на них? О том, как это делается (точнее — делалось  $\circledcirc$ ), мы и расскажем в данной статье. Но сначала — немного истории.

Прообразом счётов был старинный русский счётный прибор — так называемый «дощаной счёт»:

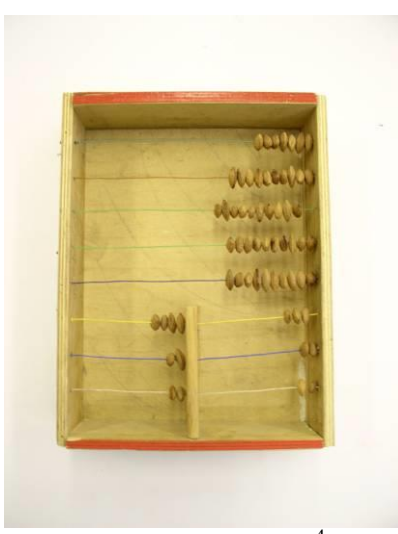

Рис. 2. Дощаной счёт $4$ 

. Он состоял из одного или двух неглубоких ящиков, поперек которых натянуты веревки или проволоки<sup>5</sup> с надетыми на них косточками<sup>6</sup>. На верхних проволоках было надето 9 или 10 косточек, на нескольких нижних — от 1 до 6. Ящики разделялись

<sup>4</sup> Фотография экспоната музея истории вычислительной техники школы № 1530 «Школа Ломоносова» г. Москвы. Экспонат изготовлен учащимися школы.

 $5$  Как писалось в одном древнем руководстве, «А изряднее вместо вервей проволока медная или железная» [1].

<sup>6</sup> А до использования дощаного счёта для вычислений использовались фруктовые косточки, выкладываемые по разрядам, которые вычерчивались на столе, скамье и т.п. Именно поэтому «шарики» на счётах назывались «косточками» или «костяшками».

перегородкой на два отделения. Перегородка могла быть по всей высоте прибора или только для нескольких нижних неполных рядов.

Наиболее старыми русскими счётами являются счёты середины XVII века, хранящиеся в Государственном историческом музее в Москве, которые имеют четыре счётных поля для неполных рядов (рис. 3). В конце XVII в. счёты утратили неполные ряды, но имели еще два счётных поля. «Современный» вид счёты приняли в XVIII веке (их вы уже видели на рис. 1).

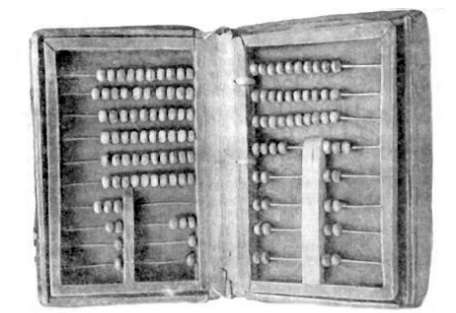

Рис. 3. Счёты с четырьмя полями

И еще о конструкции счётов. Несколько верхних рядов имели 10 костяшек и использовались для откладывания целых чисел. Имелся также неполный ряд, обычно из четырёх костей, под которым находились 2 или 3 полных ряда. Последние использовались для откладывания копеек (при денежных расчётах) или десятых, сотых и тысячных долей чисел (в общем случае), то есть неполный ряд являлся, выражаясь математически, «разделителем целой и дробной частей».

Для наглядности вычислений костяшки счётов имели двухцветную окраску. Пятая и шестая костяшки на каждой проволоке окрашивались в более темный (черный) цвет, остальные — в светлый. Двухцветная окраска костяшек облегчала откладывание цифр, поскольку, согласитесь, что, например, четыре светлые костяшки и две темные на левой стороне быстрее определяются как цифра 6, чем отсчитывание шести одноцветных костяшек. Такая окраска позволяла также очень быстро определить, какое число набрано на счётах.

### **Как считать на счётах?**

Дальнейшие разъяснения, связанные с методикой вычислений на счётах, проведем с использованием их схематических изображений.

На рис. 4 отложено число 25081. Для сложения с ним числа 32715 цифры последнего последовательно набирались в каждом разряде из оставшихся «неиспользованными» в соответствующем ряду (рис. 5), и набранные костяшки перемещались влево к «цифрам» первого слагаемого; в итоге слева получалось число-результат (рис. 6).

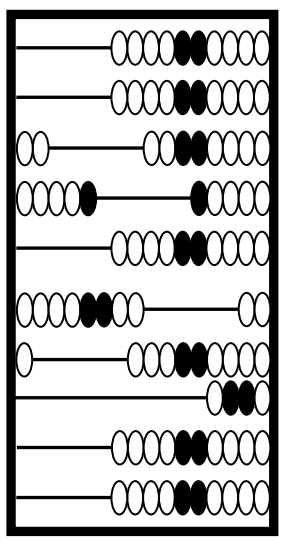

Рис. 4. Отложено первое слагаемое (25081)

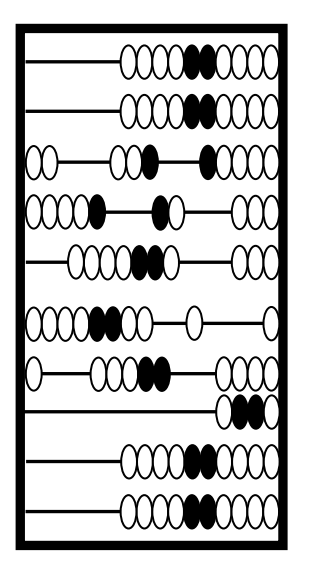

Рис. 5. Набрано второе слагаемое (32715)

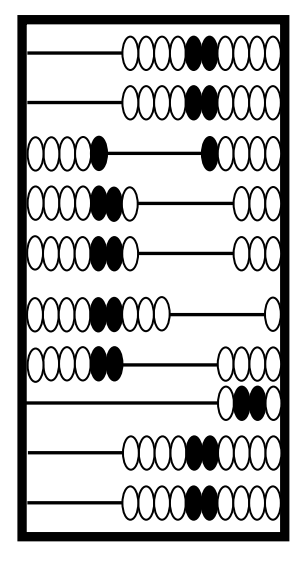

Рис. 6. Получен результат сложения (57796)

Если в каком-то разряде после сложения оказывалось 10 костяшек, то все они сбрасывались (возвращались в исходное, правое, положение), а в старшем разряде добавлялась одна костяшка (см. рис. 7–8). Ясно, что если при этом в старшем разряде было отложено 9, то в нем проводились аналогичные действия.

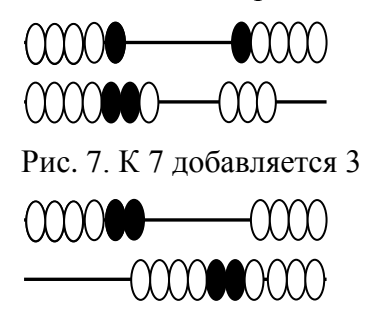

Рис. 8. Результат сложения

Определенная проблема возникает, когда в каком-то разряде сумма цифр превышает 10. Например, такая ситуация показана на рис. 9 — к 8 костяшкам на нижней проволоке нужно прибавить 6. Непосредственно добавить нужное количество, как это делалось выше, в данном случае нельзя.

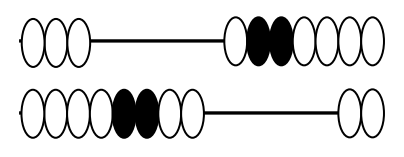

Рис. 9. Небольшая проблема

Как быть? Здесь возможны два варианта решения.

Можно добавить одну костяшку в старшем разряде, а в разряде «с проблемой» —вычесть  $4 = 10 - 6$ . Можно также поступить так:

1) на нижней проволоке добавить имеющиеся справа две костяшки;

2) поскольку в результате в этом разряде получилось 10, то сбросить их все, а в старшем разряде добавить 1 (см. выше);

3) на нижней проволоке добавить еще  $6 - 2 = 4$  костяшки.

Теперь о вычитании. Когда в каждом разряде количество уже отложенных костяшек (цифр уменьшаемого) не меньше, чем количество костяшек, которые нужно снять (соответствующих цифр вычитаемого), то задача решается просто — снимаем необходимые костяшки. Пример вычитания из числа 57796 значения 32765 показан на рис. 10.

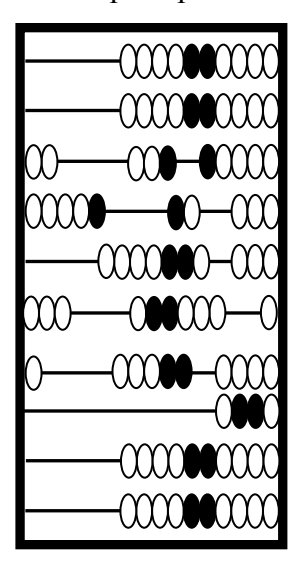

Рис. 10. Вычитание без проблем

Как поступить в случае, когда в каком-то разряде количество отложенных костяшек меньше количества костяшек, которые надо снять при вычитании, вы, конечно, уже догадались — надо «заимствовать единицу» из старшего разряда. Например, когда в нижнем разряде (см. рис. 11) требовалось вычесть 7, снималась одна костяшка в старшем (верхнем) разряде, в нижнем — добавлялись 3.

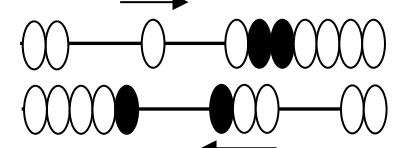

*Рис*. 11. Вычитание с заимствованием единицы

«А умножение?», — спросите вы. Да, на счётах можно было и умножать даже многозначные числа на многозначные. О том, как это делалось, будет рассказано в одном из будущих выпусков нашего журнала.

## **Литература**

1. *Апокин И.А.*, *Майстров Л.Е*. Развитие вычислительных машин. – М.: Наука, 1974.

# **Азбука информатики в загадках. Часть 2**

## **А.А. Мячев,**

преподаватель Межшкольного учебного комбината № 21 г. Москвы

Слова, являющиеся ответом на каждую загадку, связаны с информатикой и компьютерами и начинаются на букву, указанную в качестве маркера абзаца. Найдите эти слова.

- **К.** Вводим текст с нее в ПК, очень медленно пока.
- **Л.** Ее должны мы твердо знать, чтобы разумно рассуждать.
- **М.** Прыжок курсором совершаем, когда рукой им управляем.
- **Н.** Когда работу завершаем, на них все файлы сохраняем.
- **О.** Отображает на экране, все то, что нужно вам в программе.
- **П.** ПК работу сохраняет, когда она у вас "хромает".
- **Р.** Его отлично нужно знать, чтоб классно тексты набирать.
- **С.** Чтоб текст без рук в ПК вводить, его нужно подключить.
- **Т.** Клавиши нежно нажимаем, когда его мы набираем.
- **У.** Его должны отлично знать, чтоб классно на ПК играть.

## **Собрать в группы по 3**

15 спичек выложены в один ряд:

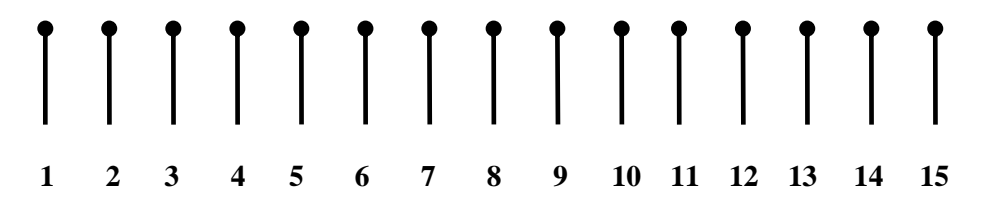

Необходимо собрать их в 5 групп (кучек) по 3 спички в каждой. Перекладывать спички можно только по одной, каждый раз "перескакивая" через 3 спички (собранные вместе, или через две и одну, или через одну и две). Алгоритм, пожалуйста, оформите в виде:

1. *A* к *B* или *А* к (*B* и *C*).

2. …

— где *А*, *B* и *C* — номера спичек.

## **Рональд, Жак и Джордж**

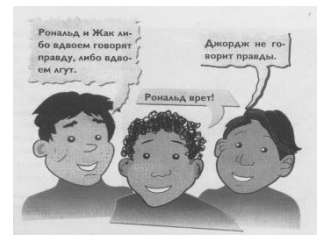

Джордж, Жак и Рональд отличаются любовью к преувеличению, но в данной ситуации точно известно, что один из них врет, другой говорит правду, а третий… Как говорится, «ни два, ни полтора». Известно только, что он не будет говорить про себя в третьем лице (как и никто из его друзей).

Узнайте, кто из изображённых на рисунке — Джордж, Жак и Рональд и кто из них говорит правду, а кто — врёт.

# Кроссворд

Решите, пожалуйста, кроссворд.

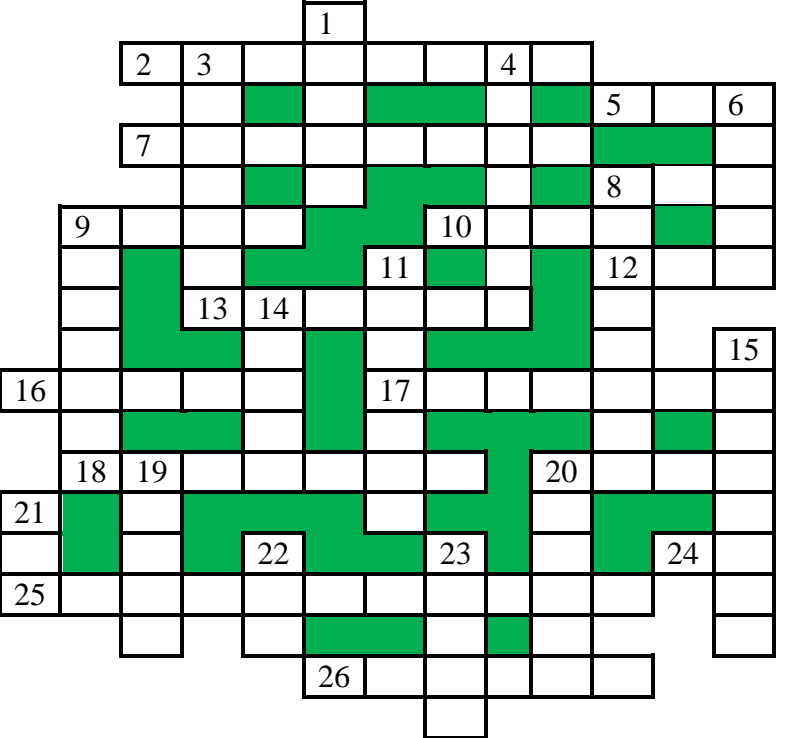

## По горизонтали

2. Совокупность четко определенных правил для решения задачи за определенное число шагов

5. То, без чего не может работать исправный и включенный в сеть настольный персональный компьютер.

7. Логическая операция.

8. Буква греческого алфавита, которой, как правило, обозначают неизвестную величину.

9. Поименованная совокупность данных на носителе.

10. Популярный вид компьютерных программ.

12. Число в системе условных обозначений символов.

13. Устройство управления работой шины персонального компьютера, а также спортивный судья.

16. Елиница измерения массы.

17. Поиск и исправление ошибок в разрабатываемой программе.

18. Действие, проводимое с клавишей.

20. ... данных.

24. Вторая нота.

25. Одна из основных профессий в области информационных технологий.

26. Наука о законах и формах мышления.

## По вертикали

 $1. \text{ru}, \text{.com}, \text{.edu}, \text{py}, \ldots$ 

3. Часть окна текстового релактора, используемая для установки полей, отступов и т.п.

4. Электронная схема, применяемая в регистрах компьютера для запоминания одного бита информации.

6. Электрод электронной лампы.

- 8. Средство, облегчающее доступ к нужной странице в книге или в WWW.
- 9. Один из первых языков программирования высокого уровня.
- 11. Единица измерения количества информации.

14. Прямоугольник, ограничивающий меню или т.п.

15. Поиск и исправление ошибок в разрабатываемой программе.

19. Разработчик программы.

20. Язык программирования — рекордсмен по числу различных вариантов.

21. Характеристика величины, определяющая множество её допустимых значений и применимых к ней операций.

22. Цифра восьмеричной системы счисления.

23. Буква греческого алфавита.

## Абсурдный результат

Возьмём произвольное, отличное от 0, число *а*. Обозначим его буквой *х*,  $x = a$ . Обе части этого равенства умножим на -4а. Получим:

 $-4ax = -a^2$ ,  $\mu$ JIM $-4ax + 4a^2 = 0$ .

К обеим частям этого равенства прибавим  $x^2$ . Получим  $x^2 - 4ax + 4a^2 = x^2$ , или  $(x - 2a)^2 = x^2$ . Значит,  $x - 2a = x$ , но  $x = a$ , поэтому  $a - 2a = a$ , или  $-a = a$ .

Как такое могло получиться?

# Числовые ребусы в четверичной системе счисления. Часть 4

Решите числовые ребусы, в которых числа записаны в четверичной системе счисления:

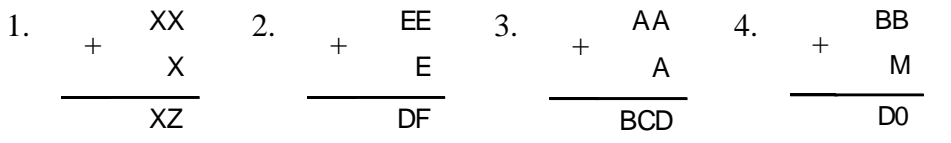

Как обычно, одинаковыми буквами зашифрованы одинаковые цифры, разными буквами - разные цифры. В разных ребусах одна и та же буква может соответствовать разным цифрам.

## Два судоку

Решите, пожалуйста, две японские головоломки "судоку":

 $1)$  простую:

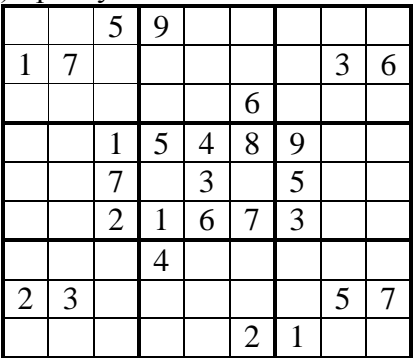

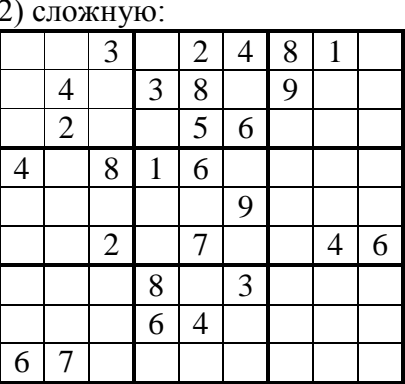

## **Конкурс № 21 «Шахматный турнир»<sup>7</sup>**

В качестве задания данного конкурса предлагаем решить задачу: «В финале турнира шахматистов-военнослужащих встретились представители восьми воинских званий: полковник, майор, капитан, лейтенант, прапорщик, сержант, ефрейтор и рядовой. Все они были из разных родов войск: один пехотинец, другой летчик, а также танкист, артиллерист, минометчик, сапер, связист и моряк.

Определите воинскую специальность каждого из восьми шахматистов по следующим данным:

1. В первом туре полковник играл с моряком.

2. Летчик приехал только ко второму туру.

3. Во втором туре пехотинец играл с ефрейтором, а майор — с прапорщиком.

4. После второго тура капитан выбыл из турнира по болезни. Из-за этого выходными оказались:

— в третьем туре сержант;

— в четвертом туре танкист;

— в пятом туре майор.

5. В третьем туре лейтенант выиграл у пехотинца, а партия полковника с артиллеристом закончилась вничью.

6. В четвертом туре сапер выиграл у лейтенанта, а прапорщик у полковника.

7. Перед последним туром доигрывалась оставшаяся незаконченной в шестом туре партия моряка с минометчиком».

*Примечание*. В турнире один и тот же шахматист дважды выходным не бывает и с каждым партнером играет по одной партии.

Ответы (с обоснованием!) направьте в редакцию по адресу *mirinfo@infojournal.ru*. Пожалуйста, укажите в письме свои фамилию и имя, населённый пункт и номер школы, а также фамилию, имя и отчество учителя информатики. Срок представления ответов — 28 февраля 2019 г.

## **Итоги конкурса № 18 «Сдвиговые операции»**

Напомним, что было предложено ответить на ряд вопросов.

**1.** Установите, как изменится число *а* в результате выполнения оператора присваивания:

$$
a:=a\;shr\;1
$$

1) при четном *а*? 2) при нечетном *а*? Как можно обобщить оба ответа?

*Ответ*

1

1) при четном *а*: число *а* уменьшится в 2 раза;

2) при нечетном *а*: значение *а* станет равно *а* div 2, где div — знак операции целочисленного деления.

Обобщить оба ответа можно в виде: *а* div 2.

 $7$  Эта задача была опубликована в октябрьском номере нашего журнала.

2. Определите, как изменится число *а*, равное 1024, в результате выполнения оператора присваивания:

 $a := a$  shr k

Ответ: уменьшится в  $2^k$  раз.

3. Можно ли ответы по лвум прелылушим заланиям распространить на поразрялный сдвига влево? Можно ли утверждать, что при таком сдвиге число а увеличится? А что уменьшится?

Ответ. Однозначно утверждать, что при поразрядном сдвиге влево заданное число а в общем случае увеличится или уменьшится, нельзя. Обоснование приведено в таблице:

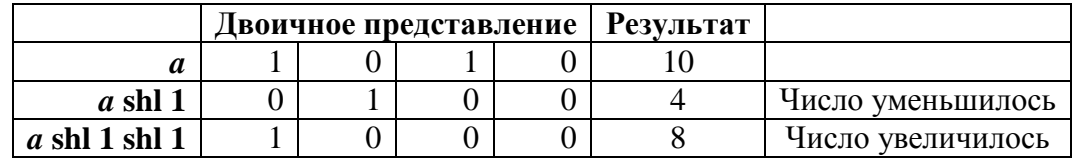

4. Установите, можно ли применять сдвиговые операции к отрицательным числам.

#### Ответ

К отрицательным числам сдвиговые операции применять можно:  $-6$  shl  $1 = -12$ :  $-6$  shr 1 = 2 147 483 645.

Приведенные результаты исследуйте самостоятельно.

5. Определите, как изменится число а при циклическом сдвиге вправо на один разряд, в случае, когда в крайнем правом разряде:

1) записан 0?

2) записана 1?

### **Omgem**

Число а при циклическом сдвиге вправо на 1 разряд изменится следующим образом: 1) когда в крайнем правом разряде записан  $0$  — оно станет равно *a* div 2:

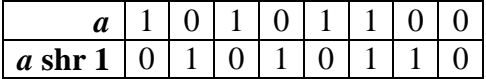

2) когда в крайнем правом разряде записана 1 — оно станет равно *a* div  $2 + 2^{k-1}$ , где  $k$  количество двоичных разрядов в записи данного числа:

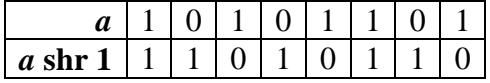

6. Установите формулу, по которой можно определить, как изменится число а при циклическом сдвиге вправо на b разрядов, в случае, когда в b правых разрядах:

1) записаны нули?

2) записаны единицы?

Что можно сказать об изменении значения а в этих случаях (оно увеличится или т.п.)?

#### Ответ

Формула, по которой можно определить, как изменится число а при циклическом сдвиге вправо на *b* разрядов, в случае:

1) когда в  $b$  правых разрядах записаны 0:

 $a = a$  div 2 div 2... = a div 2<sup>b</sup>

Например, при  $b = 2$ :

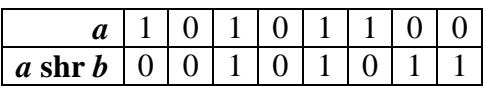

2) когда в  $b$  правых разрядах записаны 1:

$$
a \in ((a \operatorname{div} 2 + 2^{k-1}) \operatorname{div} 2 + 2^{k-1}) \operatorname{div} 2 + 2^{k-1}...
$$

 $b$  pa<sub>3</sub>

Попробуем получить общую формулу, исследовав, например, вариант для  $k = 5$ ,  $2^{k-1} =$ 16.

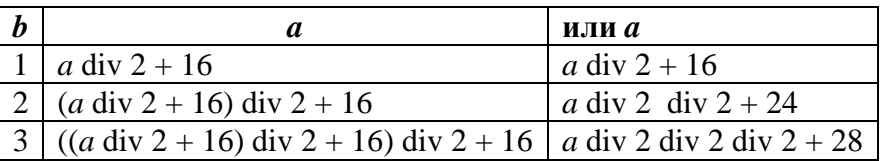

Для части выражения со знаками div общая формула *a* div  $2<sup>b</sup>$ . Такую же формулу можно получить и для «свободного члена» (16, 24, 28, ...). Для этого составим табличку:

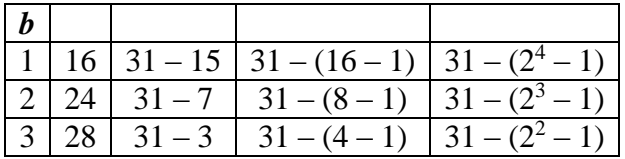

из которой следует общая формула для «свободного члена»:  $2^{k} - 1 - (2^{k-b} - 1) = 2^{k} - 2^{k-b}$ , а вся формула для расчета результата циклического сдвига будет иметь вид: *a* div  $2^{b} + 2k - 2^{k-b}$ (проверьте ее для случая  $k = 5$ ,  $b = 4$ ).

7. Определите, как изменится число а при циклическом сдвиге влево на один разряд, в случае, когда в крайнем левом 8-м разряде:

1) записан 0?

2) записана 1?

Можно ли сделать вывод об изменении значения а в этих случаях (оно увеличится или  $T_\text{H}$ .)?

## Ответ

Число а при циклическом сдвиге влево на 1 разряд изменится следующим образом: 1) когда в крайнем левом 8-м разряде записан 0 — число а увеличится в 2 раза:

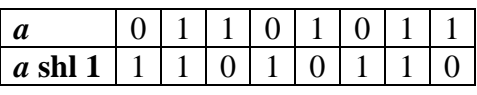

Обоснование

Число *а* без первой двоичной цифры равно остатку от деления *а* на 2<sup>7</sup> (то есть совпалает с а). После приписывания справа нуля это число увеличивается в 2 раза.

2) когда в крайнем левом 8-м разряде записана 1 — число а будет равно остатку от деления а на  $2^7$ , умноженному на 2, и плюс 1:

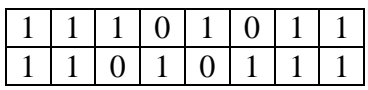

Если указанный остаток равен 127 (например,  $a = 255$ ), то число а не изменится, если он меньше 127, то число а уменьшится.

**8.** Установите формулу, по которой можно определить, как изменится число *а* при циклическом сдвиге влево на *b* разрядов, в случае, когда в *b* левых разрядах:

1) записаны нули?

2) записаны единицы?

В обоих случаях принять, что число *а* записано в восьми разрядах. Можно ли сделать вывод об изменении значения *а* в этих случаях (оно увеличится или т.п.)?

### *Ответ*

Число *а* при циклическом сдвиге влево на *b* разрядов изменится следующим образом:

1) когда в *b* левых разрядах записаны 0 — увеличится в 2*<sup>b</sup>* раз;

2) когда в *b* левых разрядах записаны 1 — число *а* будет равно остатку от деления *а* на  $2^{8-b}$ , умноженному на  $2^b$ , и плюс  $2^b - 1$ .

**9.** В восьми двоичных разрядах записано число *n*. Как получить:

1) цифру в первом (крайнем справа) разряде?

2) цифру в четвертом разряде?;

3) цифру *k*-том разряде?

#### *Ответ*

Для числа *n*, записанного в восьми двоичных разрядах, можно получить цифры следующим образом:

1) цифру в первом (крайнем справа) разряде: *n* and 1;

2) цифру в четвертом разряде  $(n \text{ shr } 3)$  and 1;

3) цифру *k*-том разряде: (*n* shr (*k* – 1)) and 1.

## *Победителями конкурса признаны*:

— Абдувахидова Алина, Абдувахидова Софья, Куклева Лидия и Хозин Марат, Владимирская обл., г. Струнино, школа № 11, учитель **Волков Ю.П.**;

— Краснов Дмитрий, Владимирская обл., г. Струнино, школа № 10, учитель **Рунов Д.Н.**;

— Старостина Наталья, Владимирская обл., г. Александров, школа № 14, учитель **Солодова Е.Н.**;

— Фролов Игорь, г. Пенза, школа № 73, учитель **Диков А.В.**

Поздравляем всех!

Дусаева Элина представила ответы на ряд вопросов конкурса, получив их на основе результатов выполнения разработанных ею компьютерных программ на языке Паскаль. Молодец, Элина! Желаем дальнейших успехов!

Задания конкурса № 17 правильно выполнили и стали его победителями Видюков Кирилл, Дианова Ангелина, Ершова Мария и Малышева Любовь, студенты Ардатовского областного многопрофильного техникума, поселок Ардатов Нижегородской обл., преподаватель **Зудин В.П.** Они будут награждены дипломами! Поздравляем!

## Книжная полка

## **Книга для подготовки к ЕГЭ по информатике**

В издательстве ДМК-Пресс вышла книга Д.М. Златопольского «Подготовка к ЕГЭ по информатике в 2019 году. Решение задач по программированию»

(https://dmkpress.com/catalog/computer/handbooks/978-5-97060-695-7/)

В книге описана методика решения основных типовых задач по программирования, а также заданий из демонстрационных вариантов ЕГЭ (в том числе варианта 2019 года) и из пособий, написанных разработчиками контрольно-измерительных материалов по информатике.